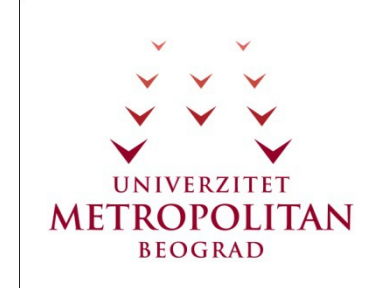

Kurs: "Osnove Java Programiranje"

ČAS BR. 01 **Razvojno okruženje**

Zadatak za Vežbu br. 01

## **Razvojno okruženje**

**Tekst zadatka:** Da bi se pripremili za naredne lekcije neophodno je da se skine najnovija verzija NetBeans razvojnog okruženja i da se ona instalira na lokalni računar na kome će se pratiti ovaj kurs.

**Napomena:** Razvojno okruženje skinuti na adresi www.netbeans.org